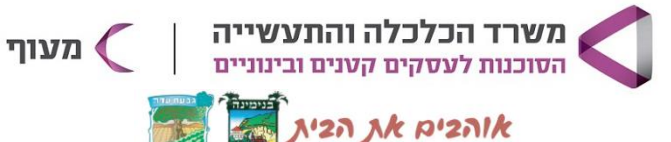

המועצה המסומית בנימינה-גבעת ע Binyamina-Givat Ada Local Council

## **AI לשיווק העסק שלי**

### **מטרת הקורס**

בואו ללמוד ולקבל כלים פרקטיים לייעול תהליכי השיווק באמצעות טכנולוגיות AI. בקורס נלמד את כלי ה- AI המתקדמים ChatGPT, Gemini, Leonardo AI, Midjourney וביניהם בשוק ועוד כמה כלים שיעזרו לך לבצע ביעילות משימות שיווק רבות ולהזניק את העסק שלך קדימה!

### **קהל היעד**

בעלי עסקים קיימים עם אוריינטציה טכנולוגית

### **פרטי הקורס**

8 מפגשים, 32 ש"א. מתקיים בימי ראשון בין השעות 17:00-20:00

**איפה ומתי רחוב ניל"י,** 

**ספריית בנימינה**

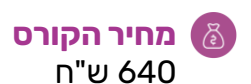

**מרצה** קרן הומל אלון

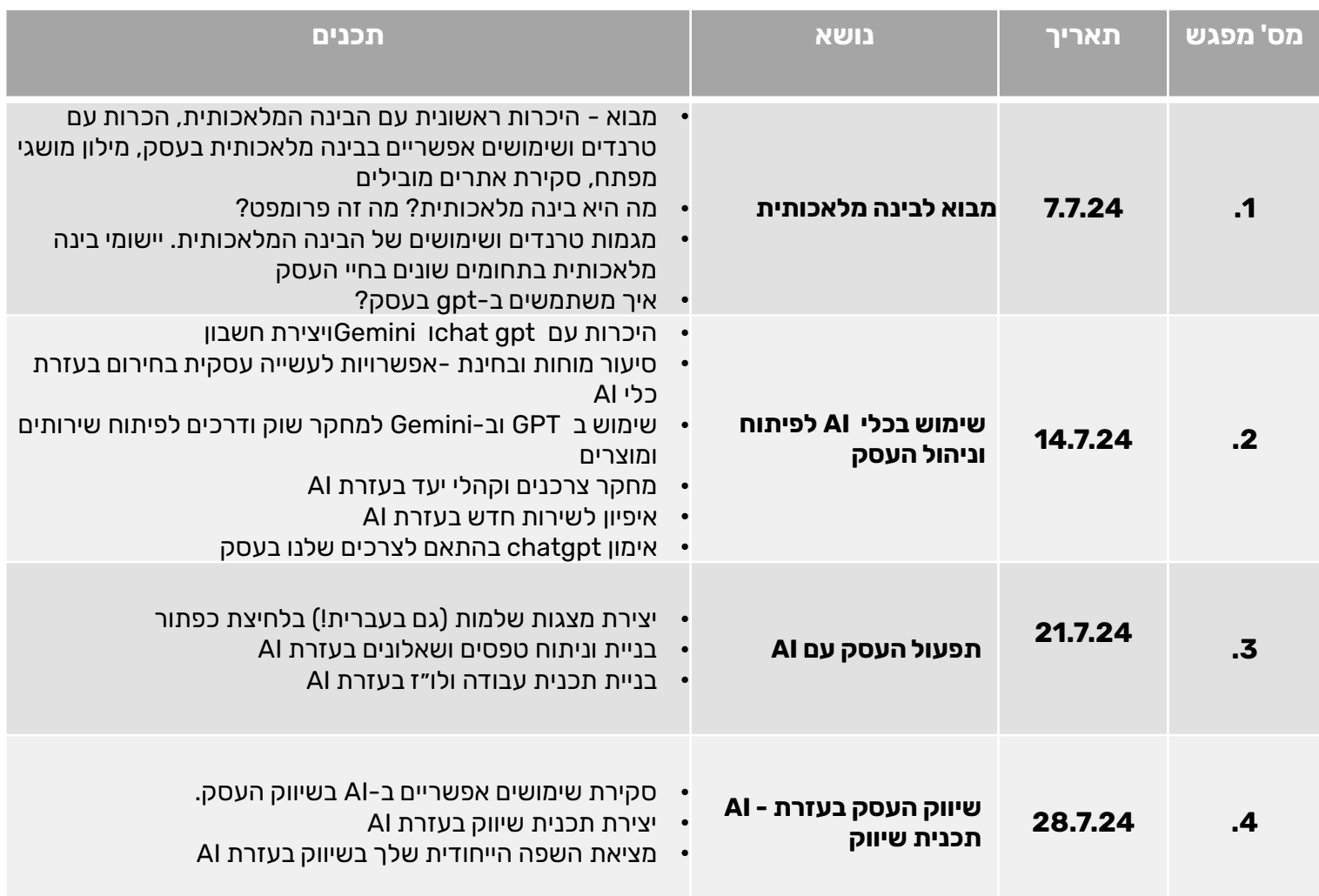

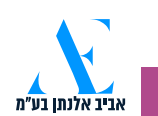

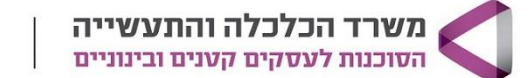

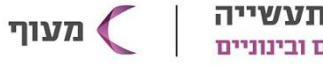

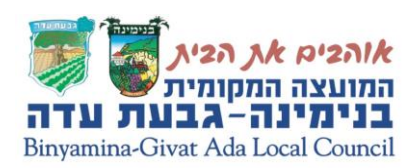

# **AI לשיווק העסק שלי**

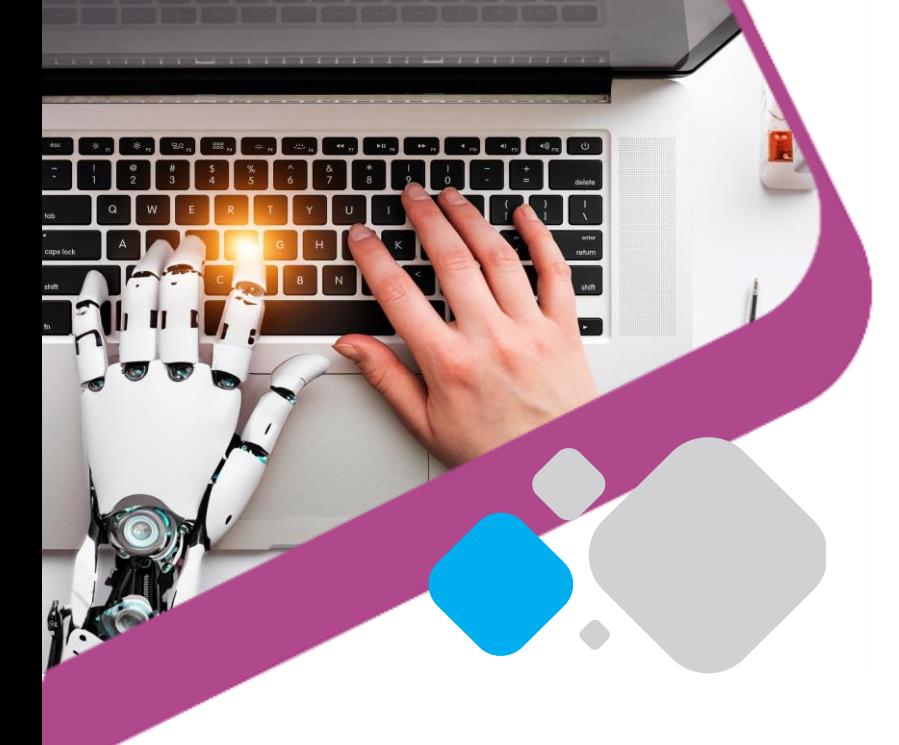

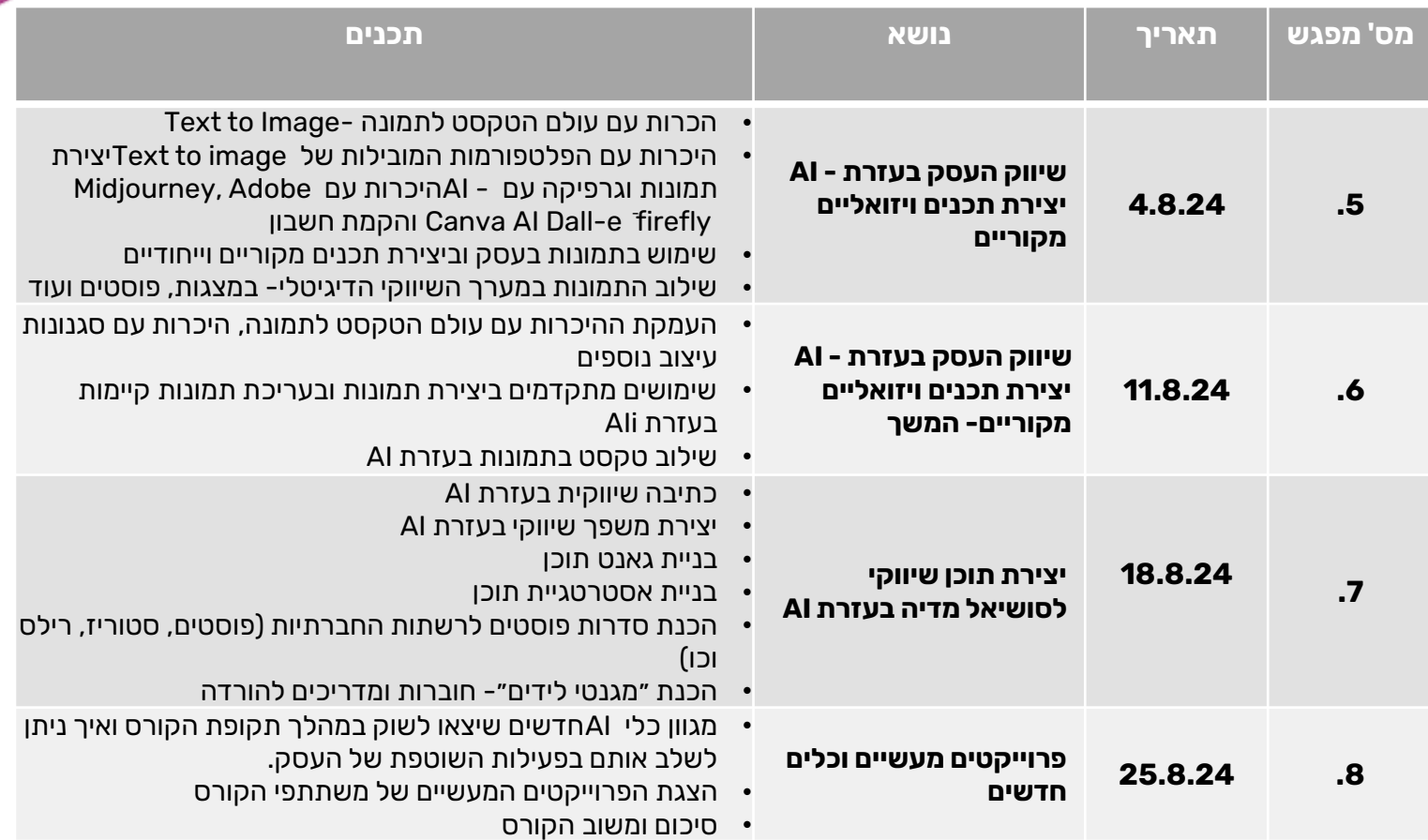

יכירו את הכלים החדשניים המובילים בשוק ויבינו את ההשפעות האתיות והחברתיות של הטכנולוגיה. • בסיום הקורס, המשתתפים יוכלו ליישם בינה מלאכותית במגוון תחומים בחיים האישיים והמקצועיים,

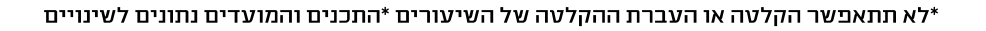

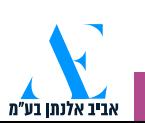